# Uniform Closing Dataset (UCD) Requirements for the MPF Xtra® Product

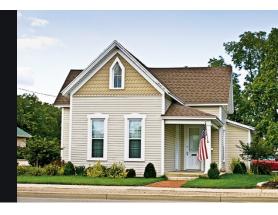

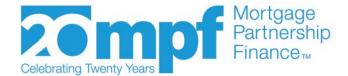

## **About this Material**

The information provided in this presentation is available to the public and obtained from Fannie Mae's website. The Federal Home Loan Bank of Chicago is providing this information for informational purposes only and makes no representation about the accuracy of the contents of this presentation. Due to the nature of the information it may be subject to change at anytime. Please refer to <a href="https://www.fanniemae.com/singlefamily/uniform-closing-dataset">https://www.fanniemae.com/singlefamily/uniform-closing-dataset</a> for the most recent updates and resources.

"MPF" and "MPF Xtra" are registered trademarks and the "MPF Mortgage Partnership Finance" logo is a trademark of the Federal Home Loan Bank of Chicago

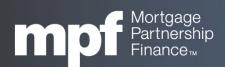

## What is the Uniform Closing Dataset (UCD)?

- ➤ UCD is a standardized industry dataset that will be used to electronically communicate Closing Disclosure (CD) information
  - UCD is part of the Uniform Mortgage Data Program® (UMDP) which is an ongoing initiative to ensure the collection of consistent loan data from Fannie Mae and Freddie Mac
  - MPF Xtra® loans are subject to these requirements
    - ✓ Standardized data should result in improved accuracy and clarity
    - ✓ Provides important information to help detect and decrease fraudulent transactions

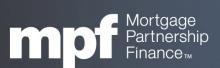

## **Timeline**

- Beginning on September 25, 2017, all loans delivered under the MPF Xtra product will require a successful submission of a UCD XML file *prior* to making a loan funding request
  - Many vendors are currently working with Fannie Mae to properly capture, format and deliver these new data requirements

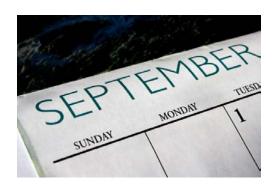

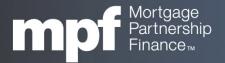

#### **UCD Basics**

- > File delivery options
  - UCD files will be delivered directly to Fannie Mae, not through the eMPF® website
  - There are two options for delivering UCD files
    - √ Web-based User Interface (manual upload)
      - Allows users to quickly upload UCD XML files through the UCD Collection Solution application
    - **✓ Direct Integration** 
      - Data is sent directly through your technology solution provider (TSP)

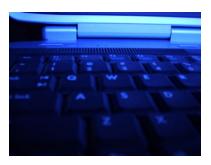

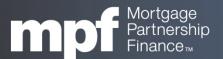

## **Vendor Status**

As of September 7, the following vendors have either completed the creation of an XML file for manual upload or have completed the integration process for direct integration

If your vendor is not listed, they may still be in the process of completing the set up

| Company                                                | Product(s)                                              | Contact               | Phone                    | Completed<br>File Delivery <sup>1</sup> | Completed<br>File Creation <sup>2</sup> | Email Address                 | Website                     |
|--------------------------------------------------------|---------------------------------------------------------|-----------------------|--------------------------|-----------------------------------------|-----------------------------------------|-------------------------------|-----------------------------|
| Actualize<br>Consulting                                | TRIDenTool                                              | Heather Kems          | 571-420-4589             | Planned                                 | Completed                               | hkems@actualizeconsulting.com | www.actualizeconsulting.com |
| Associated<br>Software<br>Consultants (ASC)            | PowerLender®<br>Loan Origination &<br>Processing System | Dave Stricklen        | 800-628-4687<br>ext. 145 | Completed                               | Completed                               | sales@asconline.com           | www.powerlender.com         |
| Black Knight                                           | Empower®                                                | Sales Department      | 844-474-2537             | Completed                               | Completed                               | AskBlackKnight@bkfs.com       | www.bkfs.com                |
| Diack Killgilt                                         | LendingSpace®                                           |                       |                          | Not Planned                             | Completed                               |                               |                             |
| Byte Software                                          | Byte Pro®                                               | Sales Department      | 800-695-1008             | Not Planned                             | Completed                               | sales@bvtesoftware.com        | www.bvtesoftware.com        |
| Calyx Software®                                        | Point <sup>®</sup> ,<br>PointCentral <sup>®</sup>       | Calyx Sales           | 800-362-2599             | Planned                                 | Completed                               | Sales@CalyxSoftware.com       | www.CalyxSoftware.com       |
| Digital Delivery,<br>Inc. (Peirson-<br>Patterson, LLP) | Digital Delivery,<br>Inc.                               | Lori Stacy            | 972-720-3263             | Completed                               | Completed                               | lori.stacy@loandocsmail.com   | www.digitaldeliveryinc.com  |
| DocsDirect                                             | DocsDirect                                              | Terry Shaffer         | 972-562-1966             | Not Planned                             | Completed                               | Info@DocsDirect.com           | www.DocsDirect.com          |
| DocMagic, Inc.                                         | DocMagic®                                               | Sales Department      | 800-204-4255             | Completed                               | Completed                               | sales@docmagic.com            | www.docmagic.com            |
| Docu Prep, Inc.                                        | My Portal                                               | Customer Support      | 888-362-7737             | Completed                               | Completed                               | info@docuprep.com             | www.docuprep.com            |
| Docutech                                               | ConformX™                                               | Account<br>Management | 800-497-3584             | Planned                                 | Completed                               | support@docutech.com          | www.docutech.com            |
| Ellie Mae                                              | Encompass®                                              | Sales Department      | 877-355-4362             | Completed                               | Completed                               | sales@elliemae.com            | www.elliemae.com            |

|                                         |   | Completed: TSP has successfully integrated with our B2B UCD solution to enable electronic submission of UCD loan data to Fannie Mae.                                                                   | l |
|-----------------------------------------|---|----------------------------------------------------------------------------------------------------|---|
| Completed<br>File Delivery              |   | Planned: TSP has communicated with Fannie Mae they will be integrating with Fannie's B2B UCD solution, but is not integrated at this time.                                                             | l |
| The Dailyony                            |   | Not Planned: TSP has informed Fannie Mae they will not be integrating with our B2B UCD solution.                                                                                                    |   |
| Completed<br>File Creation <sup>2</sup> | ٠ | Completed: TSP has successfully completed Fannie Mae's UCD XML file creation process. This verifies that their XML submissions are compliant with the latest UCD Delivery Specification (version 1.4). |   |
|                                         | ٠ | Planned: TSP has communicated to Fannie Mae they will be completing the file creation process, but have not at this time.                                                                              | l |
|                                         | • | Not Planned: TSP has communicated to Fannie Mae they will not be completing the file creation process. Note: This may indicate the TSP is using another company to create the file.                    |   |

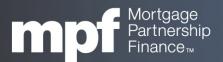

## **Vendor Status (continued)**

| Company                                 | Product(s)                                     | Contact                         | Phone                              | Completed<br>File Delivery <sup>1</sup> | Completed<br>File Creation <sup>2</sup> | Email Address                                         | Website                                |  |
|-----------------------------------------|------------------------------------------------|---------------------------------|------------------------------------|-----------------------------------------|-----------------------------------------|-------------------------------------------------------|----------------------------------------|--|
| FICS                                    | Loan Producer®                                 | Jeff Weinstock                  | 972-458-8583                       | Completed                               | Completed                               | JeffWeinstock@FICS.com                                | www.FICS.com                           |  |
| Finastra<br>(Formerly D+H)              | Mortgagebot <i>L</i> OS™                       | Sales Department                | 877-861-3354                       | Completed                               | Not planned                             | Email via website                                     | www.finastra.com/solutions<br>/lending |  |
|                                         | LaserPro®                                      | Cheryl Anderson                 | 800-274-7280                       | Planned                                 | Completed                               | Chervi.Anderson@Finastra.com                          | www.finastra.com                       |  |
| Fisery, Inc.                            | EasyLender®<br>Mortgage                        | Debbie Coffman                  | 407-687-0496                       | Planned                                 | Completed                               | Debbie.coffman@fiserv.com                             |                                        |  |
|                                         | LoanComplete™                                  | Jay Coomes                      | 407-514-3715                       | Planned                                 | Completed                               | Jay.Coomes@fiserv.com                                 | www.fiserv.com                         |  |
|                                         | LoanLaunch™                                    | Debbie Coffman                  | 407-687-0496                       | Planned                                 | Completed                               | Debbie.coffman@fiserv.com                             |                                        |  |
|                                         | UniFi <sup>®</sup> PRO<br>Mortgage             | Phine Ruttkay                   | 407-513-3903                       | Completed                               | Completed                               | Phine.ruttkav@fiserv.com                              |                                        |  |
| IDS, Inc.                               | idsDoc                                         | Mark Mackey                     | 800-554-1872<br>ext. 133           | Completed                               | Completed                               | mark@idsdocs.com                                      | www.idsdoc.com                         |  |
| Integra Software<br>Systems, LLC        | DestinyLOS® and<br>Epic®                       | Jerry Pratt                     | 615-595-0900<br>ext. 801           | Completed                               | Completed                               | jpratt@integra-online.com                             | www.integra-online.com                 |  |
| LenderLive<br>Document<br>Services, LLC | Document<br>Preparation                        | Colleen Chartier                | 303-226-8072                       | Not Planned                             | Completed                               | colleen.chartier@lenderlive.com                       | www.lenderlive.com                     |  |
| MC Software, LLC                        | MC Software LOS                                | Esteban del Solar               | 801-206-4231                       | Completed                               | Completed                               | Esteband@mcsoftware.com                               | https://mcsoftware.com/                |  |
| Mortgage Builder                        | Mortgage Builder<br>Loan Origination<br>System | Sales Department                | 800-850-8060                       | Completed                               | Completed                               | sales@mortgagebuilder.com                             | www.mortgagebuilder.com                |  |
| Mortgage Cadence                        | Enterprise Lending<br>Center (ELC)             | Sales Department                | 303-991-8200                       | Planned                                 | Completed                               | Email via website                                     | www.mortgagecadence.com                |  |
|                                         | Loan Fulfillment<br>Center (LFC)               |                                 |                                    | Planned                                 |                                         |                                                       |                                        |  |
| MortgageFlex<br>Systems                 | MortgageFlex<br>ONE Origination                | Lynn McGee                      | 904-356-2490                       | Completed                               | Completed                               | sales@mortgageflex.com                                | www.mortgageflex.com                   |  |
| Paradatec, Inc.                         | Paradatec                                      | Mark Tinkham or<br>Paul Fischer | 952-882-7720<br>or<br>262-685-7286 | Not Planned                             | Completed                               | m.tinkham@paradatec.com or<br>p.fischer@paradatec.com | www.paradatec.com                      |  |
| PathSoftware®                           | Path®                                          | Path Sales                      | 866-302-2599                       | Planned                                 | Completed                               | Sales@PathSoftware.com                                | www.PathSoftware.com                   |  |

| Completed<br>File Delivery              | : | Completed: TSP has successfully integrated with our B2B UCD solution to enable electronic submission of UCD loan data to Fannie Mae.  Planned: TSP has communicated with Fannie Mae they will be integrating with Fannie's B2B UCD solution, but is not integrated at this time.  Not Planned: TSP has informed Fannie Mae they will not be integrating with our B2B UCD solution. |
|-----------------------------------------|---|----------------------------------------------------------------------------------------------------|
| Completed<br>File Creation <sup>2</sup> | ŀ | Completed: TSP has successfully completed Fannie Mae's UCD XML file creation process. This verifies that their XML submissions are compliant with the latest UCD Delivery Specification (version 1.4).                                                                                                    |
|                                         | ŀ | Planned: TSP has communicated to Fannie Mae they will be completing the file creation process, but have not at this time.                                                                                                    |
|                                         | • | Not Planned: TSP has communicated to Fannie Mae they will not be completing the file creation process. Note: This may indicate the TSP is using another company to create the file.                                                                                                    |

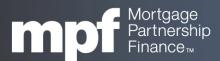

## **Timeline**

- At this point, the following should be completed
  - Your technology solution provider has been contacted and they have confirmed the release date of their new UCD software
  - For those utilizing the web-based user interface, registration for access to the UCD Collection Solution application has been completed
  - Access to the UCD Collection Solution application has been tested

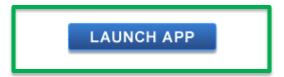

The UCD Collection Solution application *LAUNCH APP* button is accessed through <a href="https://www.fanniemae.com/singlefamily/uniform-closing-dataset">https://www.fanniemae.com/singlefamily/uniform-closing-dataset</a>

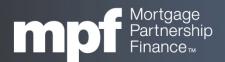

## **Timeline**

- ➤ Right now....
  - Submission testing of the new UCD file should begin
  - Become familiar with the UCD feedback messages

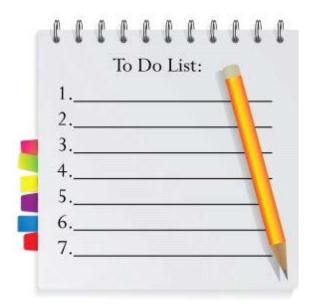

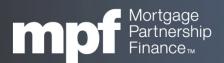

#### Access to UCD

- Registration is required to access the UCD application
  - The registration process varies depending on whether your institution currently accesses both the *Uniform Collateral Data Portal* (UCDP) and *Collateral Underwriter* (CU)
  - If you have UCDP but not CU:
    - ✓ Your Lender Admin must first register for CU before being able to register for the UCD application
    - ✓ If you need help identifying your Lender Admin, contact the UCDP Support Center: (800) 917-9291

After the activation process has been completed, your UCDP Lender Admin will become a *FNMA Technology Manger Corporate Administrator* (Corporate Administrator) which allows them to access the FNMA Technology Manager application

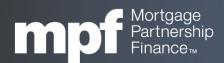

## Access

- UCDP but not CU (continued)
  - After successful registration for CU, your Corporate Administrator may register your institution for the UCD application
  - For specific steps related to the registration process, refer to the How to Register for UCD handout on the MPF website (<u>www.fhlbmpf.com</u>)

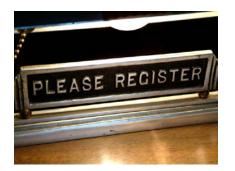

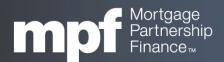

## Access

- ➤ If your institution already has access to both the UCDP and CU applications, your Corporate Administrator may register for access through FNMA's *Technology Manager*
- Once your institution is registered for UCD access, your Corporate Administrator may set up individual users in the Technology Manager Application

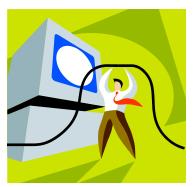

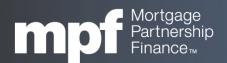

## **Casefile Identifiers**

- If available, each UCD XML file will require the use of a Casefile Identifier (ID)
  - For loans underwritten using Desktop Underwriter® (DU®), this will be the Casefile ID issued by DU
  - If a loan was not underwritten with DU, then the UCD Collection Solution will issue a Casefile ID upon submission of the UCD file
    - ✓ The newly issued Casefile ID must be included in the UCD file for any subsequent submissions of the file
    - ✓ Files deemed as invalid (due to missing data, etc.) will not be issued a Casefile ID

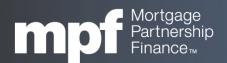

## **File Contents**

- The UCD file consists of information that appears on the Closing Disclosure (CD)
  - The UCD file should also contain an embedded PDF of the CD
    - ✓ This will be required in April 2018
- Once submitted, data will be validated for completeness, calculation accuracy and data consistency
  - Feedback messages will provide warnings or fatal errors as they relate to data completeness and Fannie Mae eligibility requirements
  - UCD files may be resubmitted as many times as needed
    - ✓ If the original UCD file did not contain a Casefile ID, the resubmitted file must include the Casefile ID generated by the UCD application

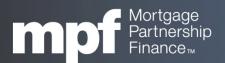

## The UCD Application

Once the App is launched, it allows for an easy file upload

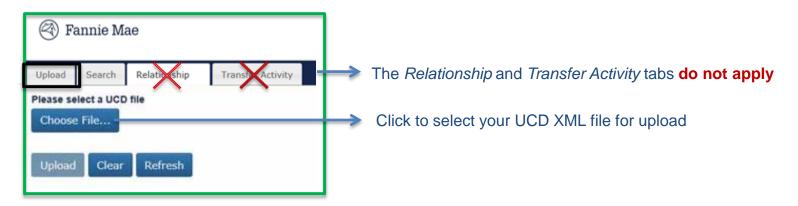

- The UCD XML file name should not exceed 28 characters including the extension (.xml or .zip)
- The Closing Disclosure PDF should be embedded in the UCD XML file (as of April 2018)
- Files may be uploaded individually as a single file submission or in multiples through a batch file submission
- UCD XML files are subject to size limitations
  - ✓ Single files (.XML) = 200 MB
  - ✓ Zip files (multiple/batch files with a .ZIP file extension) = 200 MB

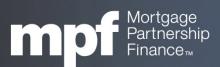

## **UCD Findings Report**

- Once the UCD file is uploaded, the UCD Findings Report is immediately generated
  - Successful file submission with no errors
  - Successful file submission with warning messages will not prevent the loan from being delivered but should be addressed
    - Warnings may indicate issues with loan eligibility which could result in a loan not being purchased
    - Data compliance
    - At a later date, most or all warning messages will be updated to fatal
  - Fatal Messages (invalid) will prevent the loan from being delivered
    - Result of a system error
    - XML file error i.e. missing data points
    - Missing Casefile ID for DU loans

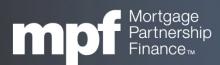

## **UCD Findings Report: Example**

Example of a successful UCD submission with a warning message

The Casefile ID has populated from DU

DU data will compare to the UCD file

The DU data will be blank if DU was not utilized

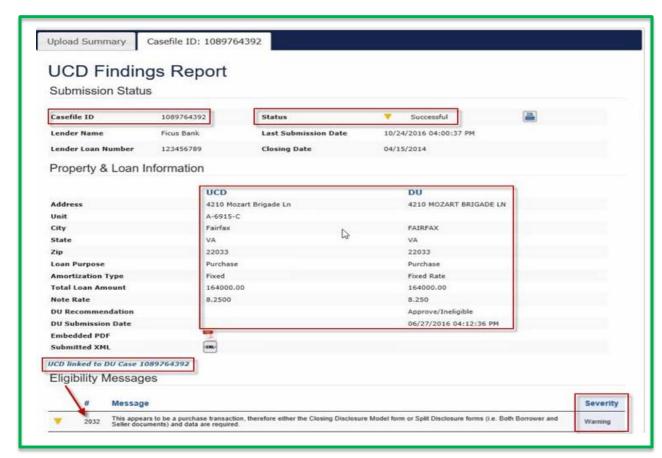

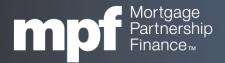

## **UCD Findings Report**

Example of an **Invalid** submission

Casefile IDs are not displayed for invalid files, even if assigned by DU

Messages may be displayed by clicking on the Invalid tab or link

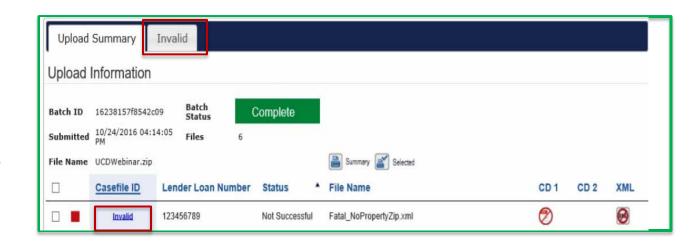

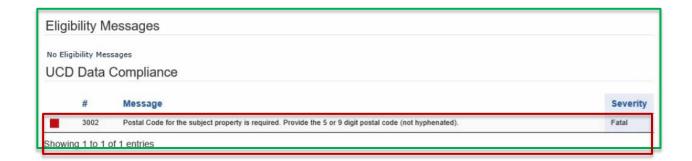

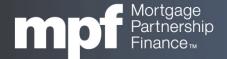

## **UCD Findings Report**

Example of a Batch upload summary with varied results

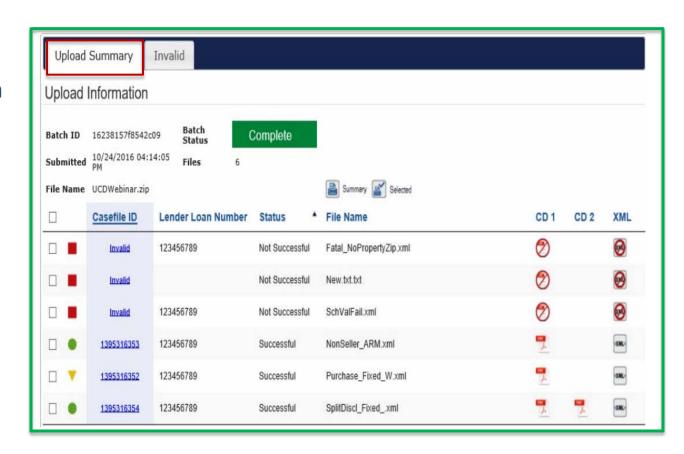

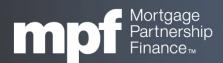

#### Resources

# Visit the MPF website for more information

https://www.fhlbmpf.com/Pages/UMDP.aspx

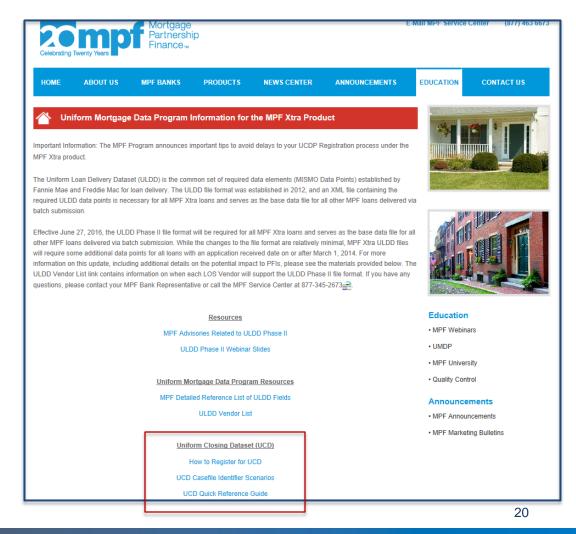

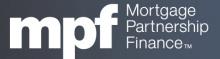

#### **MPF Provider Resources**

- Watch for additional announcements for updates and reminders
  - If not already registered, subscribe to receive email alerts <u>www.fhlbmpf.com</u> (Click on Online Guides)

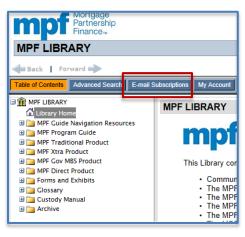

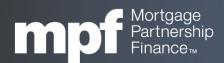

## **MPF Program Information**

#### **MPF Service Center**

- Phone 877-463-6673
- Email MPF-Help@FHLBC.com
- Hours 8:30 am to 4:30 pm CST

#### **MPF National Training**

mpftraining@fhlbc.com

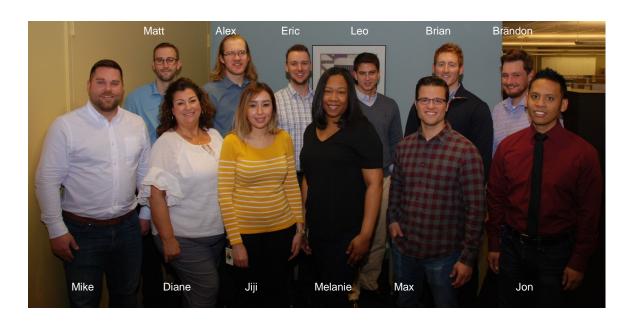

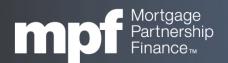

## **Questions?**

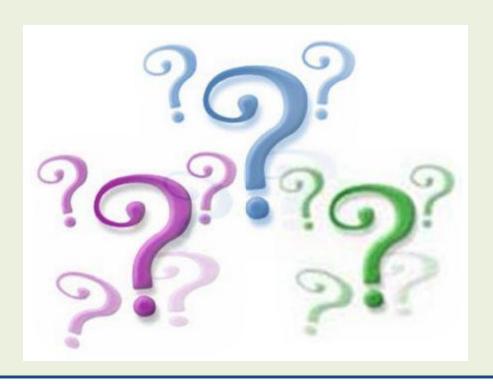

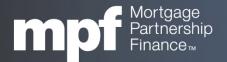